## **3GPP TSG CN Plenary Meeting #25 NP-040357 ASSESSED AT A READ OF A READ OF A READ OF A READ OF A READ OF A READ OF A READ OF A READ OF A READ OF A READ OF A READ OF A READ OF A READ OF A READ OF A READ OF A READ OF A READ 08-10 September 2004, Palm Springs, CA, USA**

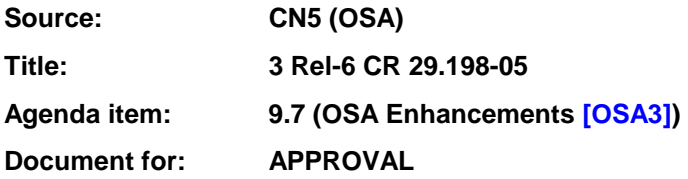

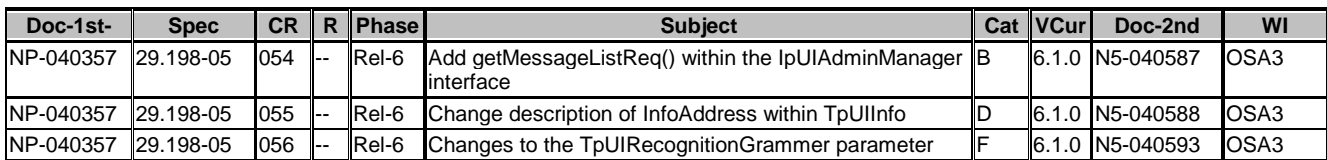

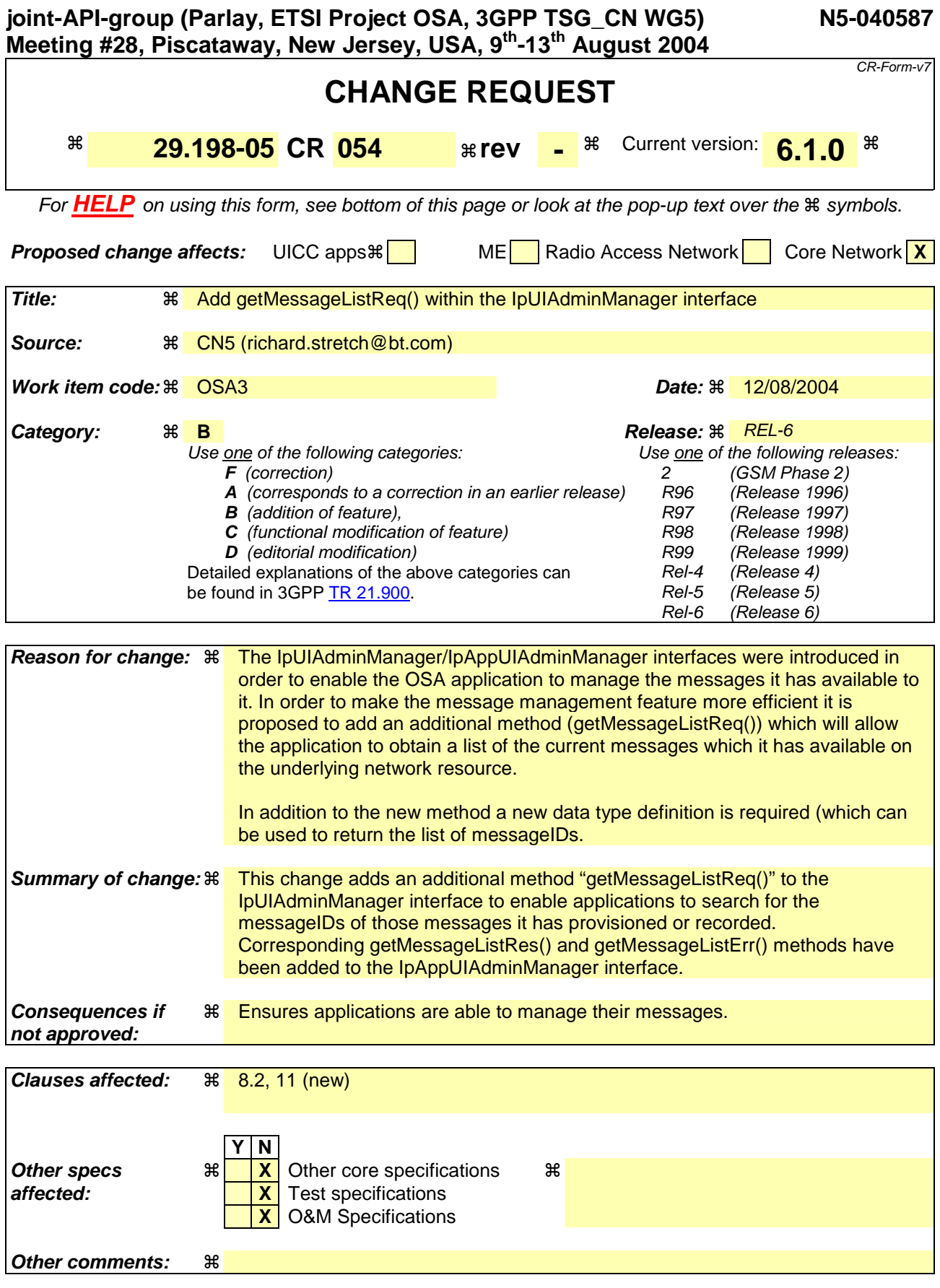

**How to create CRs using this form:** 

# 8.2 Generic User Interaction Administration Interface Classes

Interface Class IpUIAdminManager

Inherits from: IpService.

The Generic User Interaction Administration Manager Service interface is used by applications to manage user announcement and recorded messages on the gateway. This Service is represented by the IpUIAdminManager interface that interfaces to the service provided by the network. To handle responses and reports, the developer must implement IpAppUIAdminManager interface to provide the callback mechanism.

 The application context will ensure that one application doesn't interfere with the messages of another application. The User Interaction Administration Manager Service Interface provides functions to manage the messages.

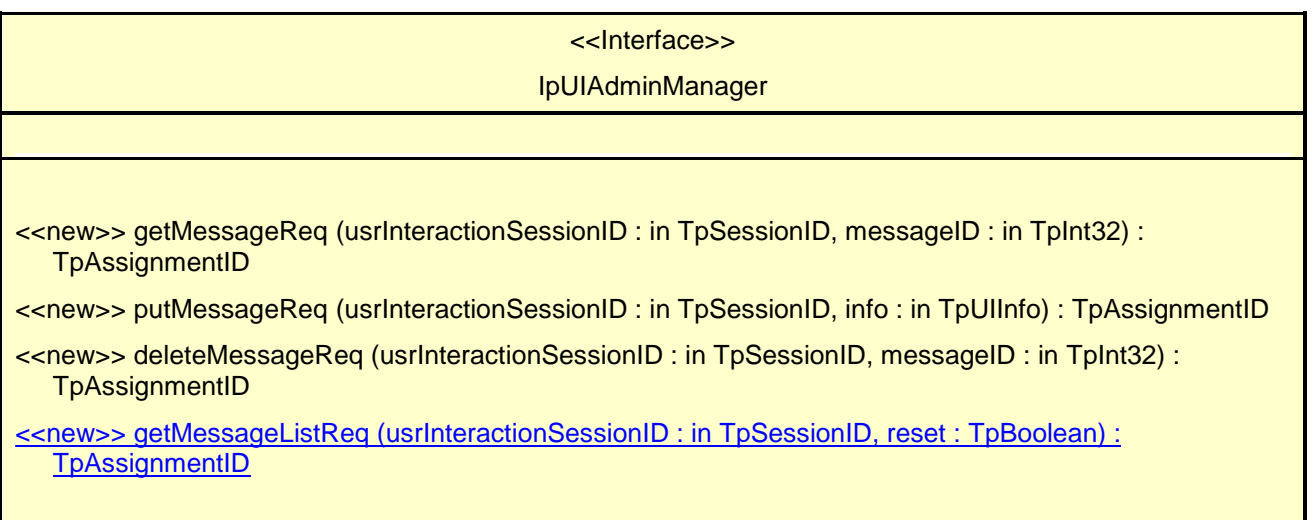

## 8.2.1.1 Method <<new>> getMessageReq()

This asynchronous method allows retrieving the user announcement or recorded message content from the gateway.

Returns: assignmentID

Specifies the ID assigned by the user interaction interface for a user interaction request.

## *Parameters*

**usrInteractionSessionID : in TpSessionID** 

Specifies the user interaction session ID of the user interaction.

**messageID : in TpInt32**  Specifies the message ID.

*Returns* 

**TpAssignmentID** 

*Raises* 

```
TpCommonExceptions, P_INVALID_SESSION_ID, P_INVALID_NETWORK_STATE, 
P_ILLEGAL_ID, P_ID_NOT_FOUND
```
## 8.2.1.2 Method <<new>> putMessageReq()

This asynchronous method allows putting a user announcement message content onto the gateway. The gateway will allocate the messageID and return it to the application on the putMessageRes() confirmation.

Returns: assignmentID

Specifies the ID assigned by the generic user interaction interface for a user interaction request.

## *Parameters*

## **usrInteractionSessionID : in TpSessionID**

Specifies the user interaction session ID of the user interaction.

## **info : in TpUIInfo**

Specifies the information to send to the user. This information can be either an ID (for pre-defined announcement or text), a text string, or an URL (indicating the information to be sent, e.g. an audio stream).

## *Returns*

#### **TpAssignmentID**

*Raises* 

**TpCommonExceptions, P\_INVALID\_SESSION\_ID, P\_ILLEGAL\_ID, P\_ID\_NOT\_FOUND** 

## 8.2.1.3 Method <<new>> deleteMessageReq()

This asynchronous method allows deleting a user announcement or recorded message.

Returns: assignmentID

Specifies the ID assigned by the generic user interaction interface for a user interaction request.

## *Parameters*

## **usrInteractionSessionID : in TpSessionID**

Specifies the user interaction session ID of the user interaction.

**messageID : in TpInt32** 

Specifies the message ID.

## *Returns*

## **TpAssignmentID**

*Raises*  TpCommonExceptions, P\_INVALID\_SESSION\_ID, P\_ILLEGAL\_ID, P\_ID\_NOT\_FOUND

## 8.2.1.4 Method << new >> getMessageListReq ()

This synchronous method allows the application to retrieve a list of Message Ids for all its recorded messages or user announcements.

Returns: assignmentID

Specifies the ID assigned by the user interaction admin manager interface in order to correlate the response.

## *Parameters*

## **usrInteractionSessionID : in TpSessionID**

Specifies the user interaction session ID of the user interaction.

## **reset : in TpBoolean**

TRUE: Indicates that the application intends to obtain the list of messages starting from the beginning.

FALSE: Indicates that the application requests the next part of the list that has not (yet) been obtained since the last call to this method with this parameter set to TRUE.

The first time this method is invoked, reset shall be set to TRUE. Following the receipt of a final indication in the getMessageListRes(), for the next call to this method reset shall be set to TRUE. P\_TASK\_REFUSED may be thrown if these conditions are not met.

## *Returns*

## **TpAssignmentID**

*Raises* TpCommonExceptions, P\_INVALID\_SESSION\_ID, P\_INVALID\_NETWORK\_STATE.

## 8.2.2 Interface Class IpAppUIAdminManager

Inherits from: IpInterface.

The User Interaction Administration Manager Application Interface is implemented by the client application and is used to handle administration user interaction request responses and reports.

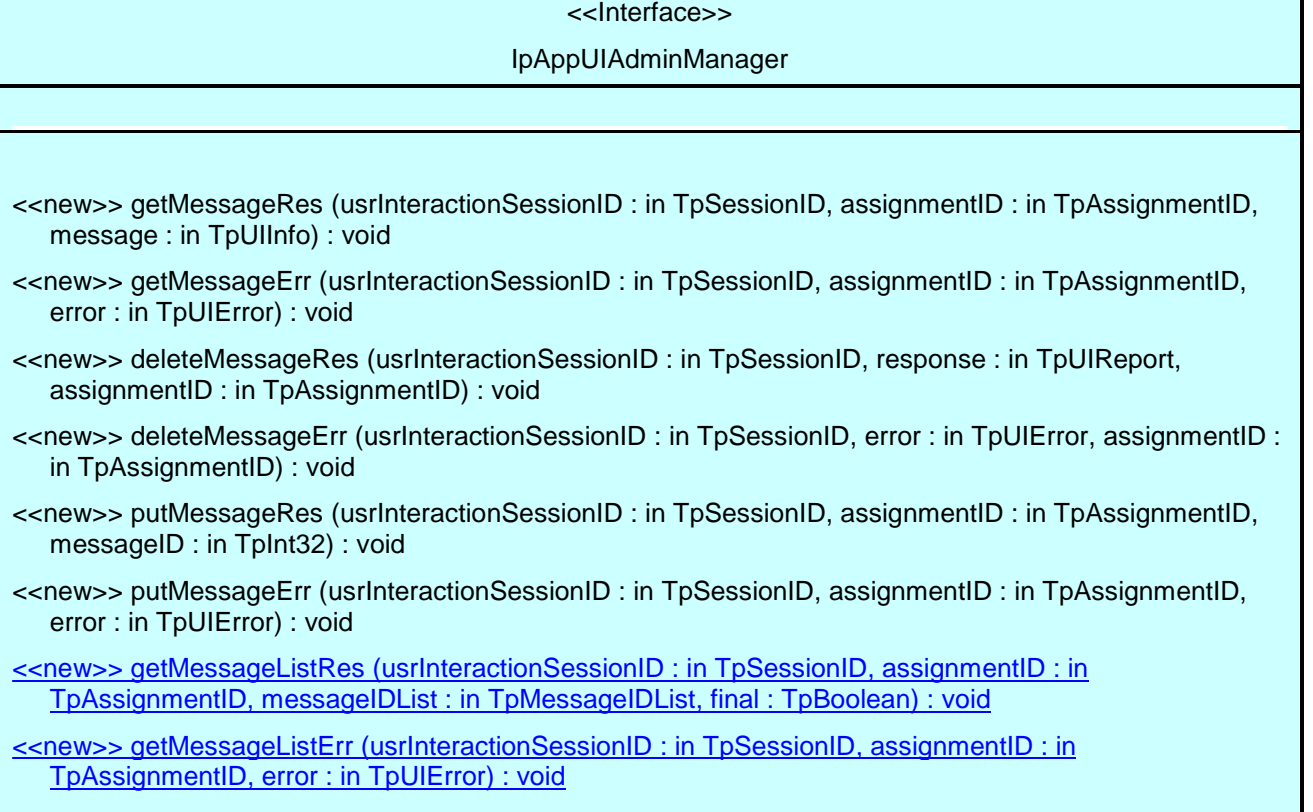

## 8.2.2.1 Method <<new>> getMessageRes()

This method returns the message content if the message was retrieved successfully.

## *Parameters*

#### **usrInteractionSessionID : in TpSessionID**

Specifies the user interaction session ID of the user interaction.

#### **assignmentID : in TpAssignmentID**

Specifies the ID assigned by the user interaction interface for a user interaction request.

#### **message : in TpUIInfo**

Specifies the UI Information containing the message content information.

## 8.2.2.2 Method <<new>> getMessageErr()

This method indicates that the request to retrieve a message was not successful.

#### *Parameters*

#### **usrInteractionSessionID : in TpSessionID**

Specifies the user interaction session ID of the user interaction.

#### **assignmentID : in TpAssignmentID**

Specifies the ID assigned by the user interaction interface for a user interaction request.

#### **error : in TpUIError**

Specifies the error which led to the original request failing.

## 8.2.2.3 Method <<new>> deleteMessageRes()

This method indicates that the request to delete a message was successful.

#### *Parameters*

#### **usrInteractionSessionID : in TpSessionID**

Specifies the user interaction session ID of the user interaction.

#### **response : in TpUIReport**

Specifies the type of response received from the device where the message was stored.

#### **assignmentID : in TpAssignmentID**

Specifies the ID assigned by the user interaction interface for a user interaction request.

## 8.2.2.4 Method <<new>> deleteMessageErr()

This method indicates that the request to delete a message was not successful.

## *Parameters*

#### **usrInteractionSessionID : in TpSessionID**

Specifies the user interaction session ID of the user interaction.

#### **error : in TpUIError**

Specifies the error which led to the original request failing.

## **assignmentID : in TpAssignmentID**

Specifies the ID assigned by the user interaction interface for a user interaction request.

## 8.2.2.5 Method <<new>> putMessageRes()

This asynchronous method confirms that the request to put the message content was successful.

#### *Parameters*

#### **usrInteractionSessionID : in TpSessionID**

Specifies the user interaction session ID of the user interaction.

#### **assignmentID : in TpAssignmentID**

Specifies the ID assigned by the user interaction interface for a user interaction request.

#### **messageID : in TpInt32**

Specifies the message ID that was allocated by the gateway.

## 8.2.2.6 Method <<new>> putMessageErr()

This asynchronous method indicates that the request to put the message content resulted in an error.

#### *Parameters*

#### **usrInteractionSessionID : in TpSessionID**

Specifies the user interaction session ID of the user interaction.

#### **assignmentID : in TpAssignmentID**

Specifies the ID assigned by the user interaction interface for a user interaction request.

#### **error : in TpUIError**

Specifies the error which led to the original request failing.

## 8.2.2.7 Method <<new>> getMessageListRes()

This asynchronous method returns the result of a getMessageListReq() method. Whether there are still more messages that can be listed yet will be indicated with the final parameter.

#### *Parameters*

**usrInteractionSessionID : in TpSessionID** Specifies the user interaction session ID of the user interaction.

## **assignmentID : in TpAssignmentID**

Specifies the ID assigned by the user interaction admin manager interface in order to correlate with the request.

## **messageIDList : in TpMessageIDList**

Specifies the list of MessageIDs returned by the SCF.

## **final : in TpBoolean**

Indication whether the returned list is the final part of the complete list (TRUE) or if there are still parts of the list to retrieve (FALSE).

## 8.2.2.8 Method <<new>> getMessageListErr()

This asynchronous method indicates that the request to list the messageIDs was not successful.

## *Parameters*

## **usrInteractionSessionID : in TpSessionID**

Specifies the user interaction session ID of the user interaction.

## **assignmentID : in TpAssignmentID**

Specifies the ID assigned by the user interaction admin manager interface in order to correlate with the request.

## **error : in TpUIError**

Specifies the error which led to the original request failing.

========================================================================

# 11.42 TpMessageIDList

This data type defines a Numbered List of Data Elements of type TpInt32.

**joint-API-group (Parlay, ETSI Project OSA, 3GPP TSG\_CN WG5) N5-040588 Meeting #28, Piscataway, New Jersey, USA, 9th-13th August 2004** 

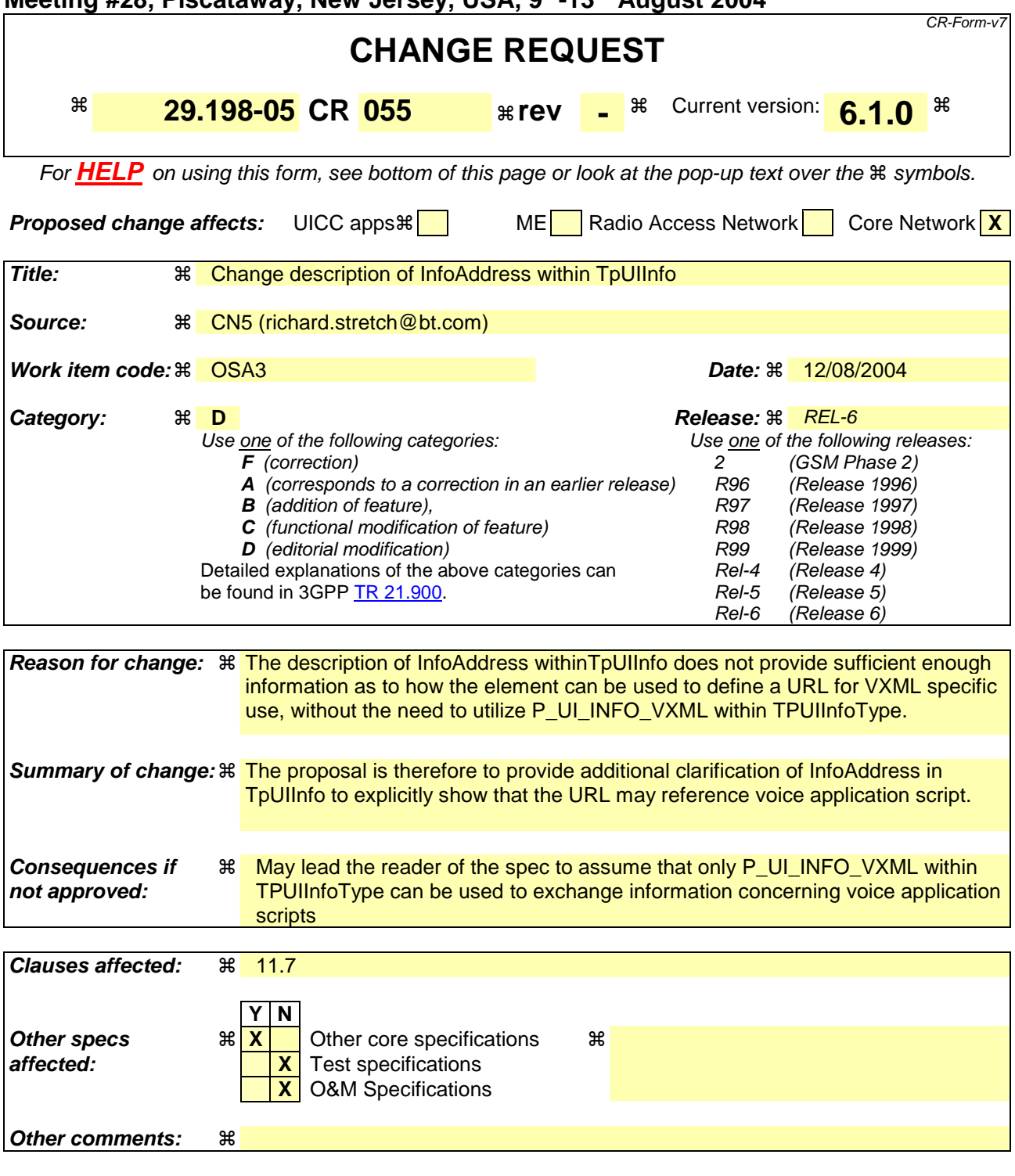

**How to create CRs using this form:** 

# 11.17 TpUIInfo

Defines the Tagged Choice of Data Elements that specify the information to send to the user.

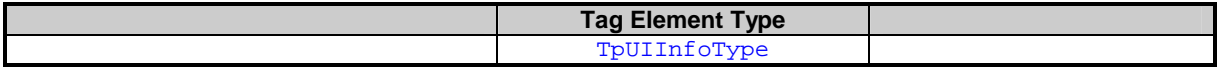

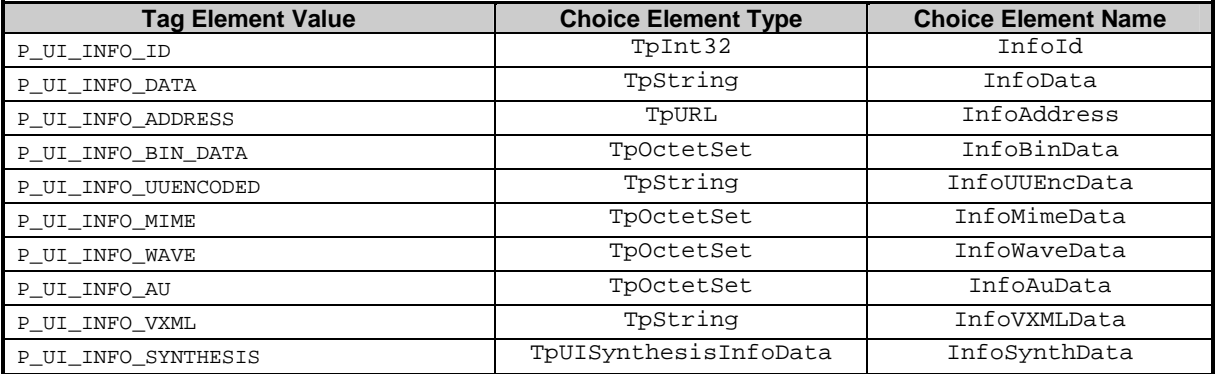

The choice elements represent the following:

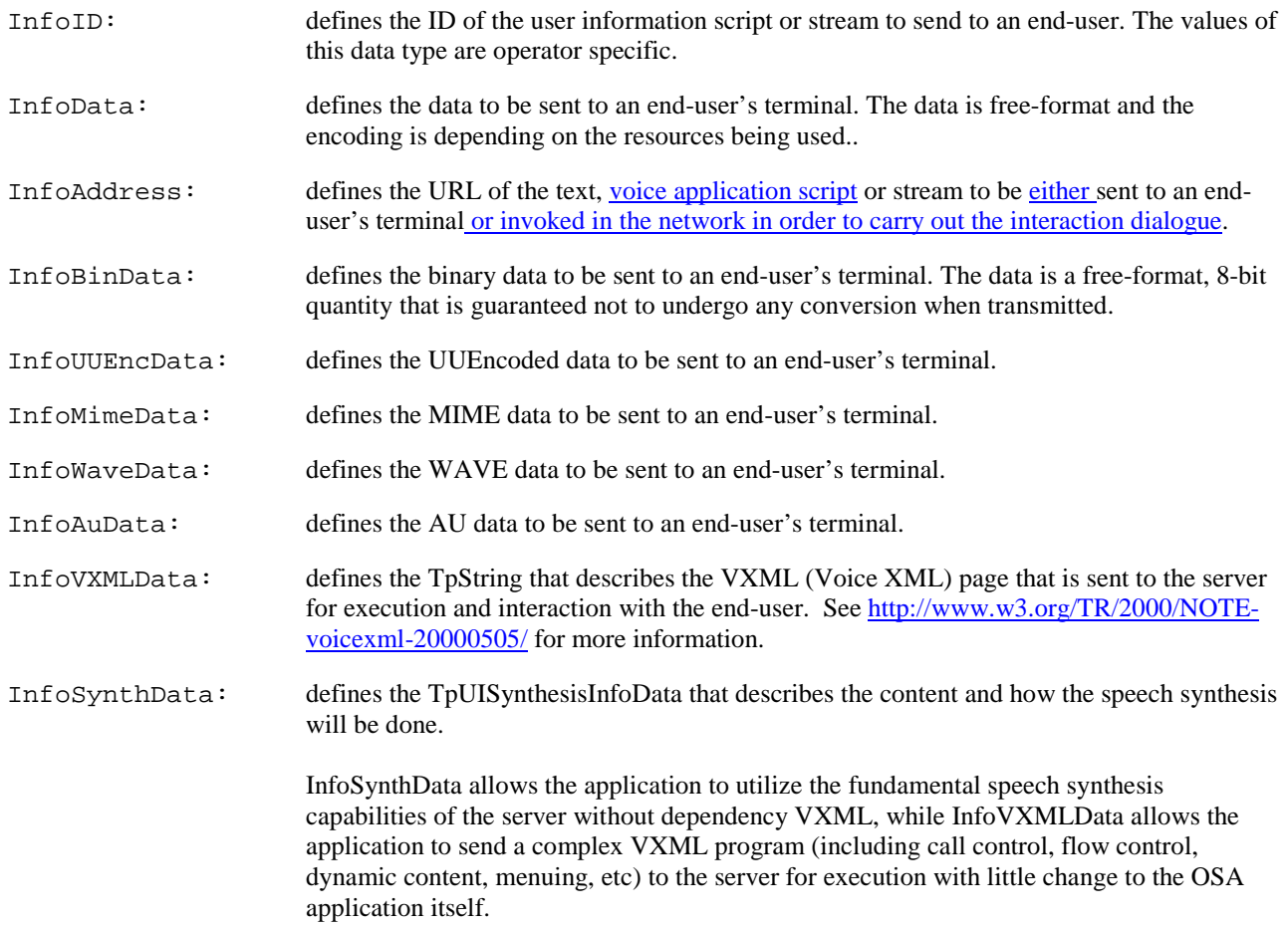

**joint-API-group (Parlay, ETSI Project OSA, 3GPP TSG\_CN WG5) N5-040593 Meeting #28, Piscataway, New Jersey USA, 9th-13th August** 

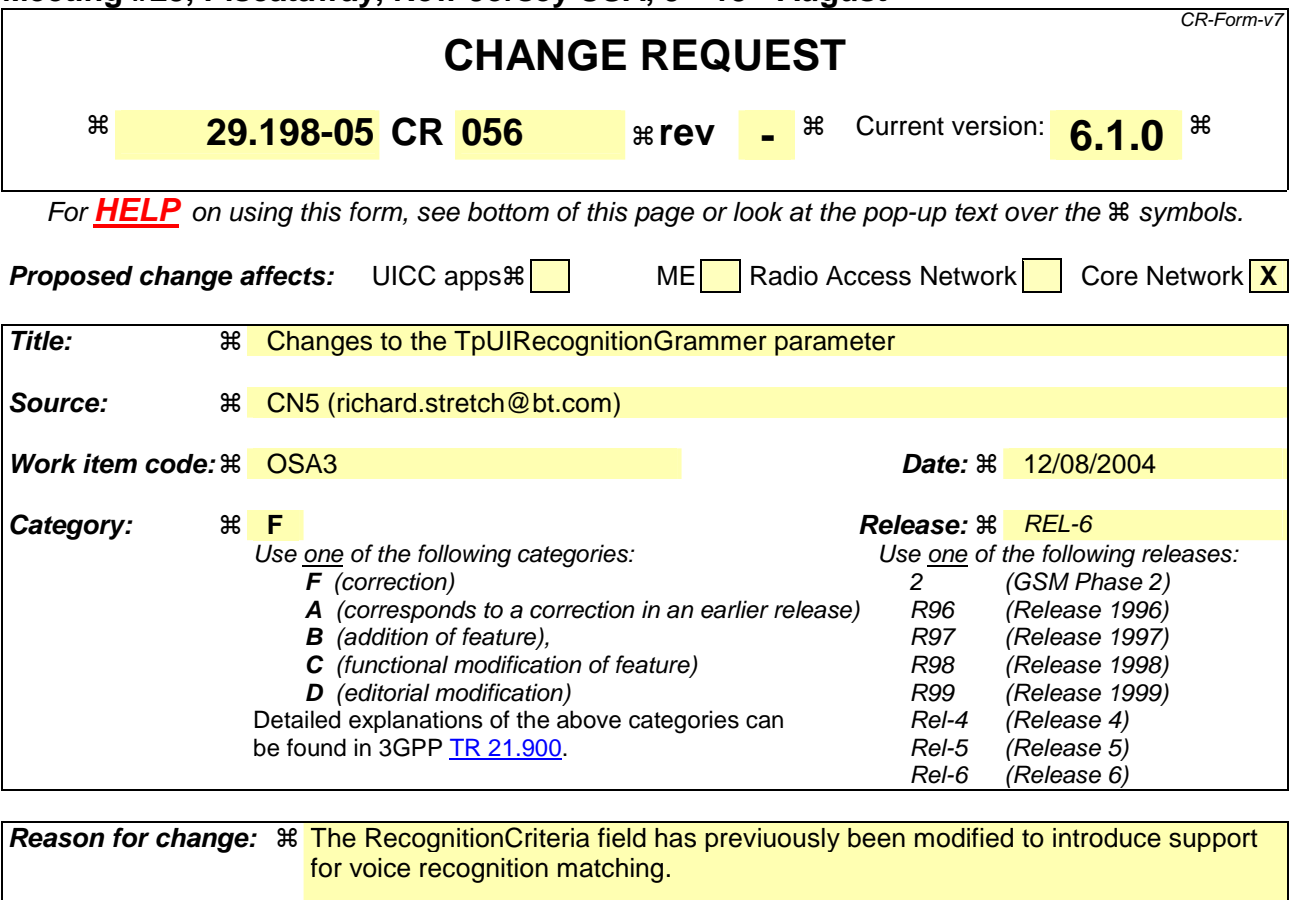

The key feature considered here is the Grammar parameter. This is considered below.

#### **Modification of the Grammar parameter.**

The OSA Release 6 UI specification references the Java Speech Grammar Format. Since then the W3C Voice Browser Working Group have been working on a number of W3C recommendations, which specify several aspects around the implementation of voice application development. The key recommendation is the Speech recognition Grammar Specification Version 1. Within this project the SRGS is the key document since it is referenced from both the Voice XML 2.0 and SALT 1.0 specifications. So therefore, any grammar specification in line with this recommendation would likely offer an implementation option within the majority of Next Generation speech platforms.

The proposed changes to the use of in-line grammars are simply to remove the reference to the JSGF and to simplify the in-line grammar.

Furthermore, given the complexities of the Voice XML and SALT specifications as well as the lengthy grammar standards it is recommended to modify the interface such that it offers the developer access to a few basic VXML/SALT platform capabilities.

The suggested scope is therefore to keep the interactions and the OSA application as simple as possible by limiting the UI capabilities. For simple interactions the developer should create a simple announcement and recognition interaction using the in-line grammar concept. This should be limited to a maximum word list size but could be an operator specific feature dependent on the customer's SLA.

The use of a referenced grammar file is suggested to be deleted. It is felt that the simpler in-line matching should suffice for the OSA developer's experience.

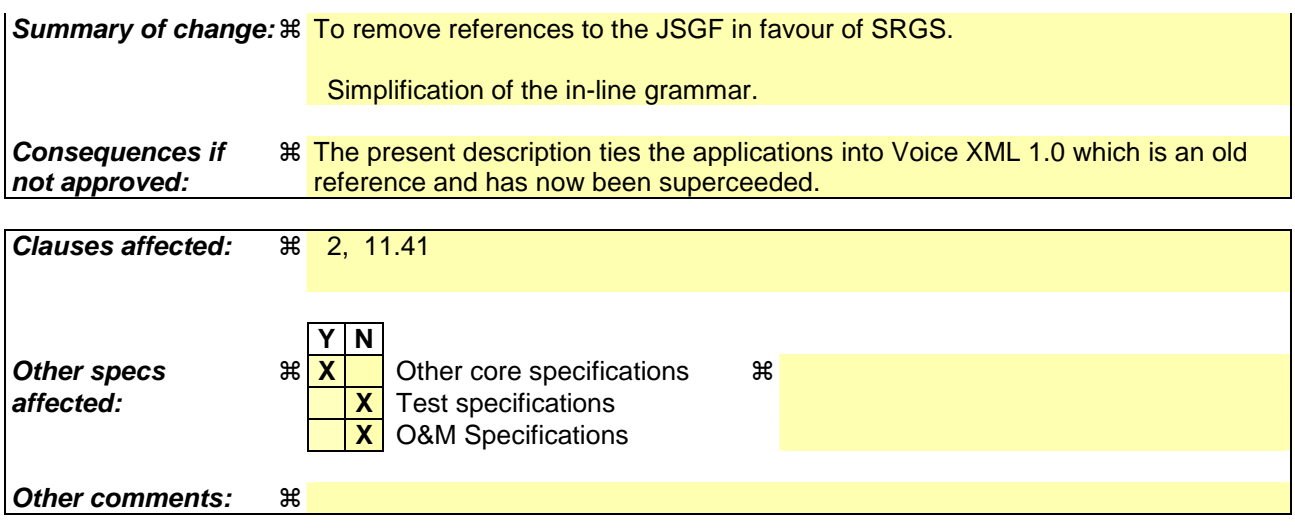

**How to create CRs using this form:** 

# 2 References

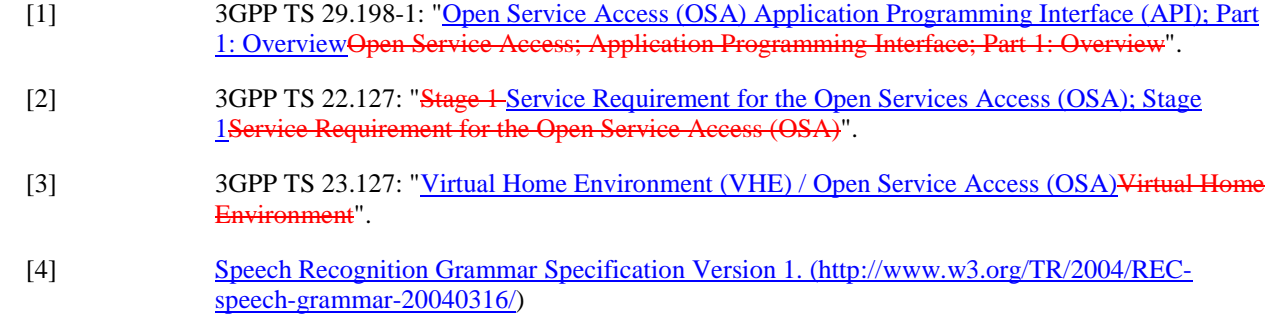

## 11.41 TpUIRecognitionGrammar

Defines a string that consists of an in-line grammar that specifies the syntax of the speech to be recognized. The format of this string is based on a subset of the Voice XML 1.0 grammar element tag. The in-line grammar text must be enclosed within <grammar> .....</grammar> element tags. The contents of the grammar specifies the allowable input that the voice recognition will accept. The Voice XML grammar specifies the set of utterances that a user may speak to perform an action and specifies the corresponding string value for the result.

The following table describes the features that provide a language for describing context-free grammars.

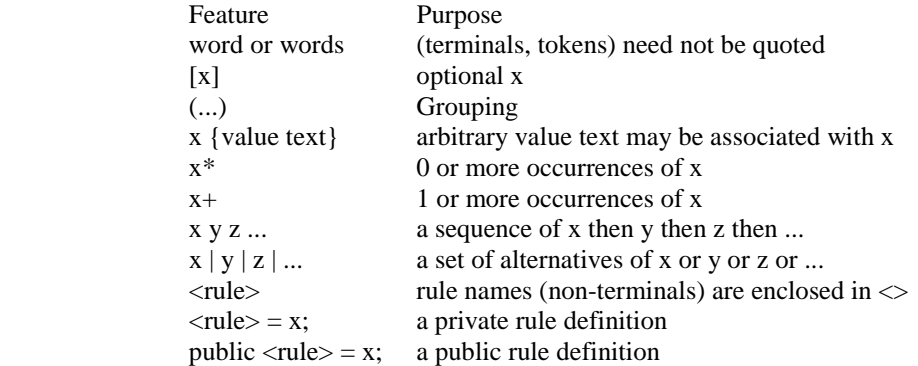

The format of the grammar tag is:

 $\overline{\phantom{a}}$ 

```
 <grammar type="application/x-jsgf"> grammar content </grammar> 
or
```
<grammar type="application/x-jsgf" src="url" />

The grammar defines a possible set of utterances. The text of the utterance itself is used as the value, if the value text is not explicitly specified with {value}.

This form is particularly convenient for expressing simple lists of alternative ways of saying the same thing, for example:

```
<grammar typ
      [please] help [me] [please] | [please] I (need | want) help [please] 
 </grammar> 
<grammar type="application/x-jsgf">
    hamburger | burger {hamburger} | (chicken [sandwich]) {chicken} 
 </grammar>
```
In the first example, any of the ways of saying "help" result in a valid response. In the second example, the user may say "hamburger" or "burger" and the response will be given the value "hamburger", or the user may say "chicken" or "chicken sandwich" and the result will be given the value "chicken".

If the grammar can not be matched, then a sendInfoAndCollectErr will result, with an P\_IMPROPER\_USER\_RESPONSE.

For a better description and further examples of Voice XMLin-line grammar creation see [4].: version 1.0 and the Java Speech Grammar Format, see: